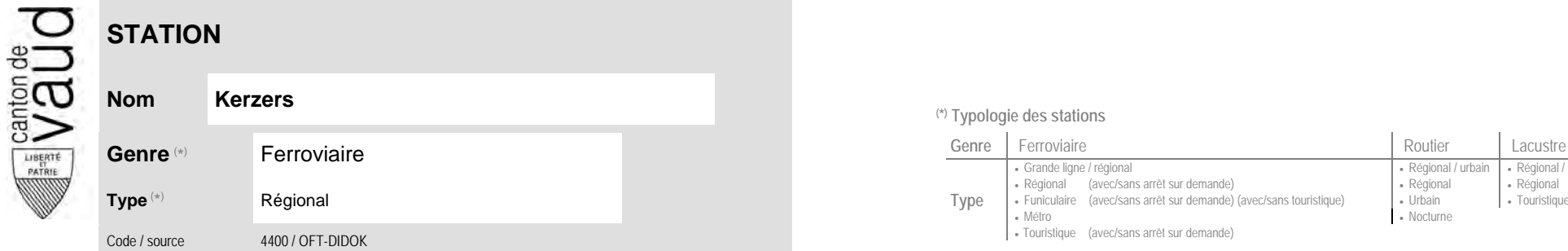

## **Localisation**

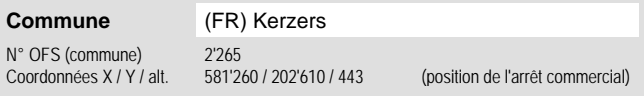

## **Entreprises de transport desservant la station (ETC)**

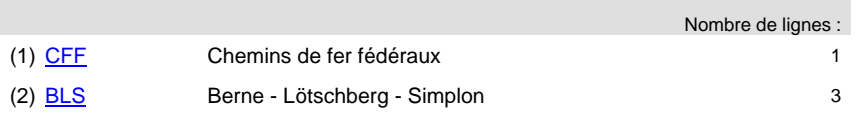

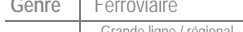

**(\*) Typologie des stations**

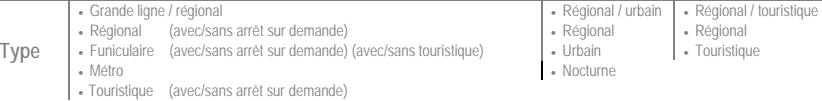

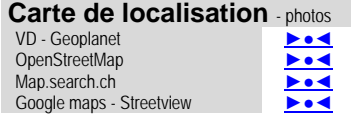

►[photo](http://www.vd.ch/fileadmin/user_upload/themes/mobilite/transports_publics/cs/photo_station/photo_STA_4400.jpg)◄

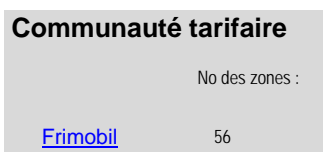

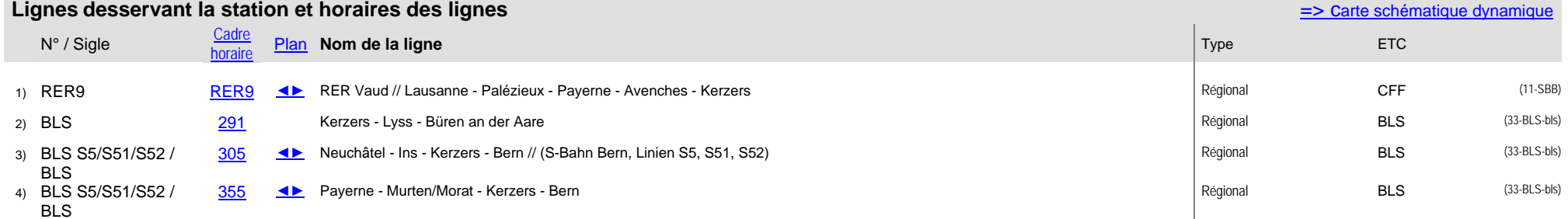